## Preserving LISP History: Source Code and All

Paul McJones June 21, 2005 ILC 2005

# Why?

• The ability to design algorithms and data structures and implement them in software was a major development of modern time

• LISP has been a test bed for language research and a production tool for 40+ years

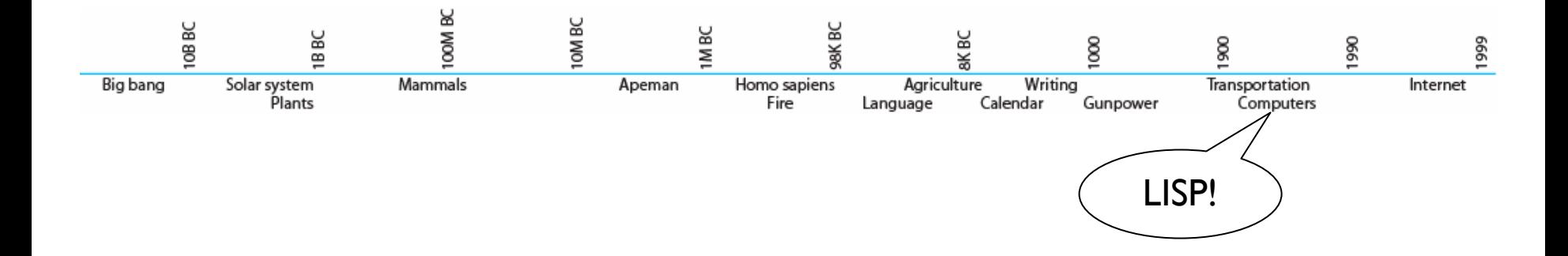

# What?

• Our descendents will be deprived of the early history of this development unless we preserve the actual source code, manuals, and other information about historic software

#### Jack Harper's work:

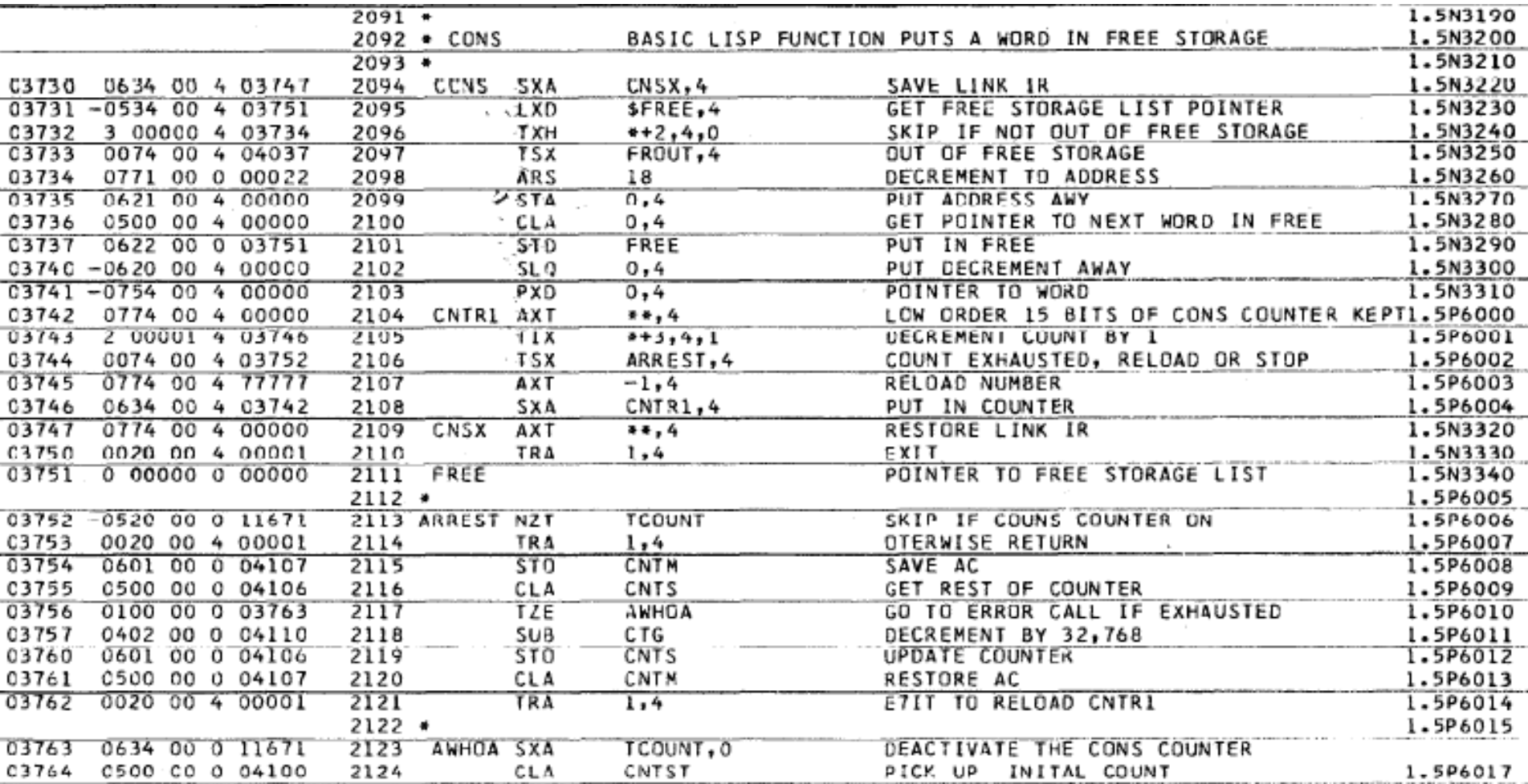

### Pascal Bourguignon's work:

2112 \*

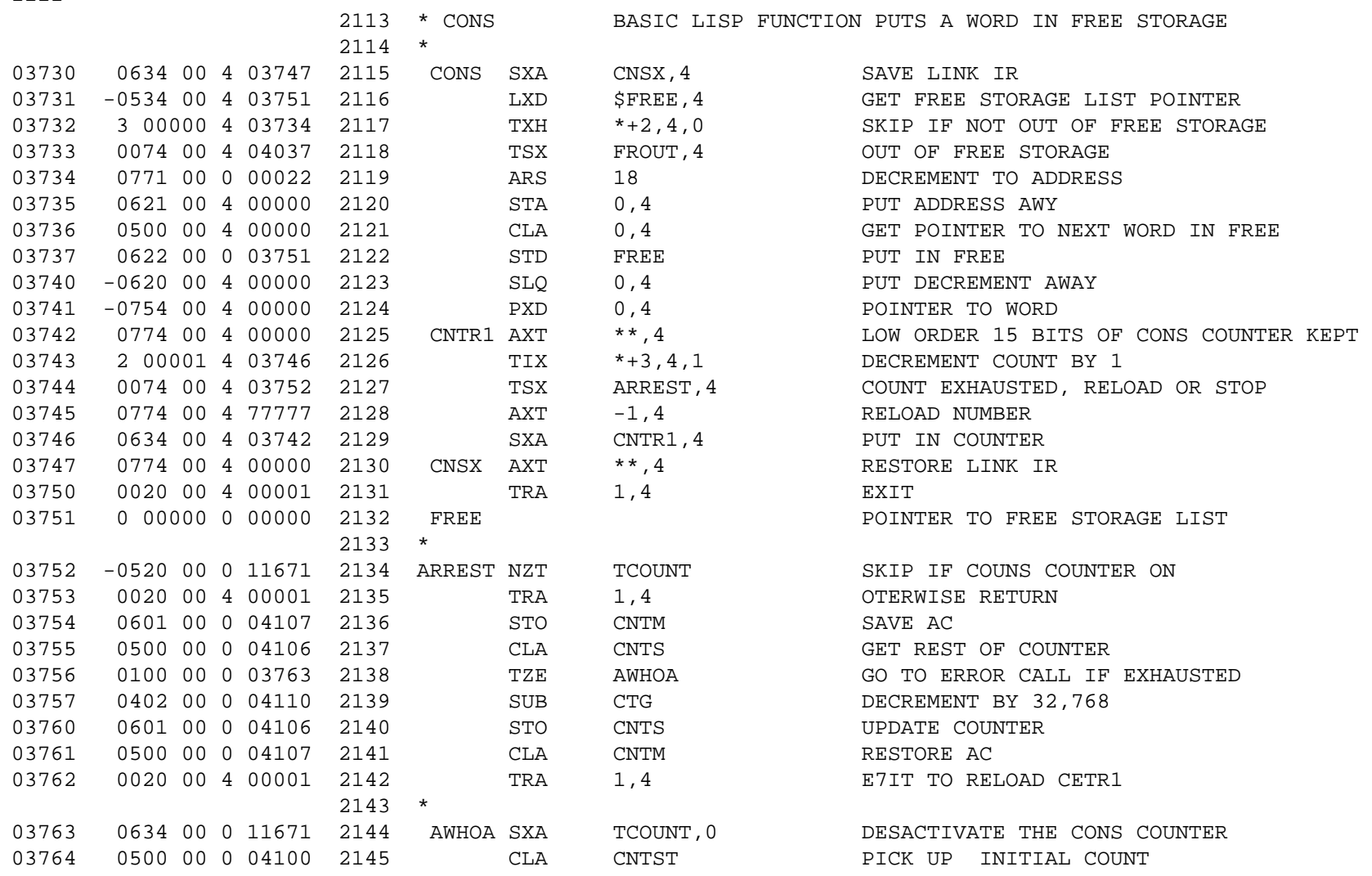

#### Dave Pitts' work

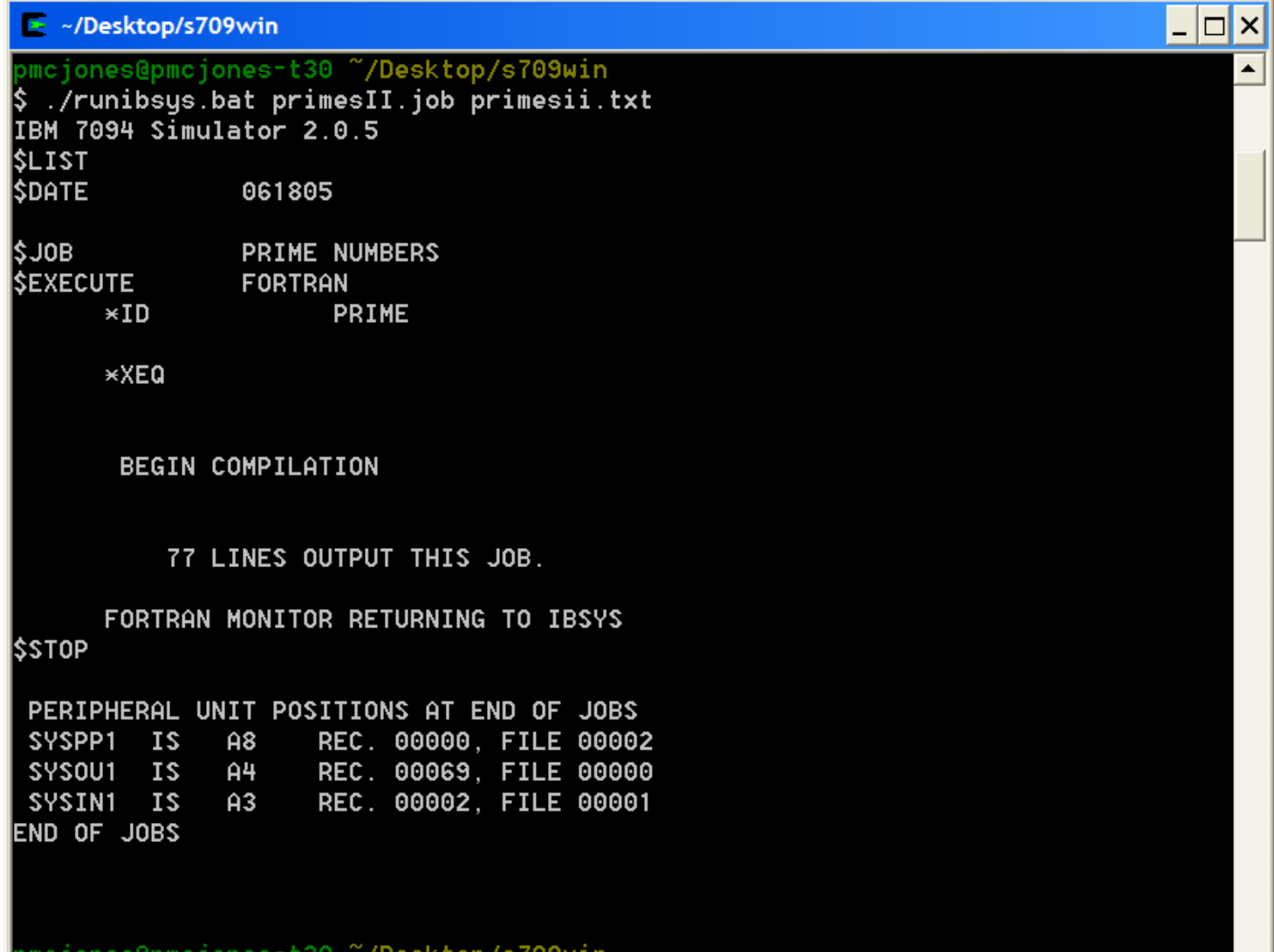

l\$

 $\mathbf{r}$ 

#### What else?

• LISP I and LISP 1.5 for IBM 704, 709, 7090; LISP 1.5 for CTSS; LISP 1.5 for Univac M-460; LISP 1.5 for AN/FSQ-32/V; LISP 1.5 at Stanford; SHARE LISP 1.5; LISP 2; LISP 1.5 for Univac 1108; Basic PDP-1 Lisp; LISP 1.5/1.6/MACLISP for PDP-6/10; BBN LISP; INTERLISP; Stanford LISP 1.6; IBM Lisp; Multics Lisp; Zetalisp; Interlisp-D; Scheme; T; New Implementation of Lisp (NIL); S-1 Lisp; Spice Lisp; Standard LISP, Portable Standard Lisp (PSL); Franz Lisp; VLISP; Le Lisp; UtiLisp; Common Lisp; EuLisp; ISLISP; Emacs Lisp

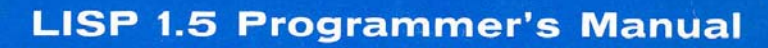

**The Computation Center** and Research Laboratory of Electronics

**Massachusetts Institute of Technology** 

The M. I.T. Press **Massachusetts Institute of Technology Cambridge, Massachusetts** 

#### The Programming Language LISP: **Its Operation and Applications**

Information International, Inc.

The M.I.T. Press

Massachusetts Institute of Technology<br>Cambridge, Massachusetts, and London, England

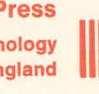

#### (LISP 1.5 PRIMER  $(BY)$ (CLARK WEISSMAN)))

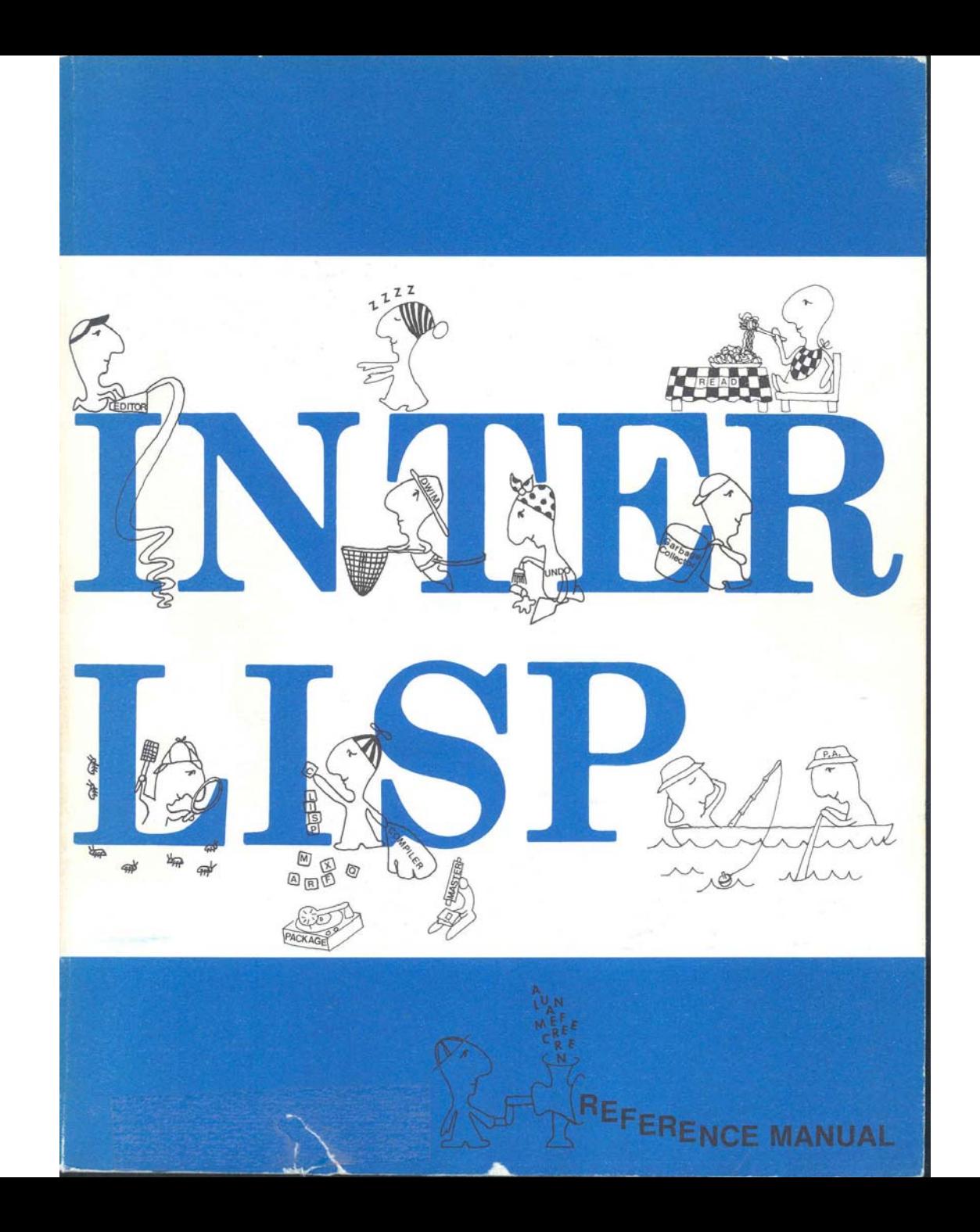

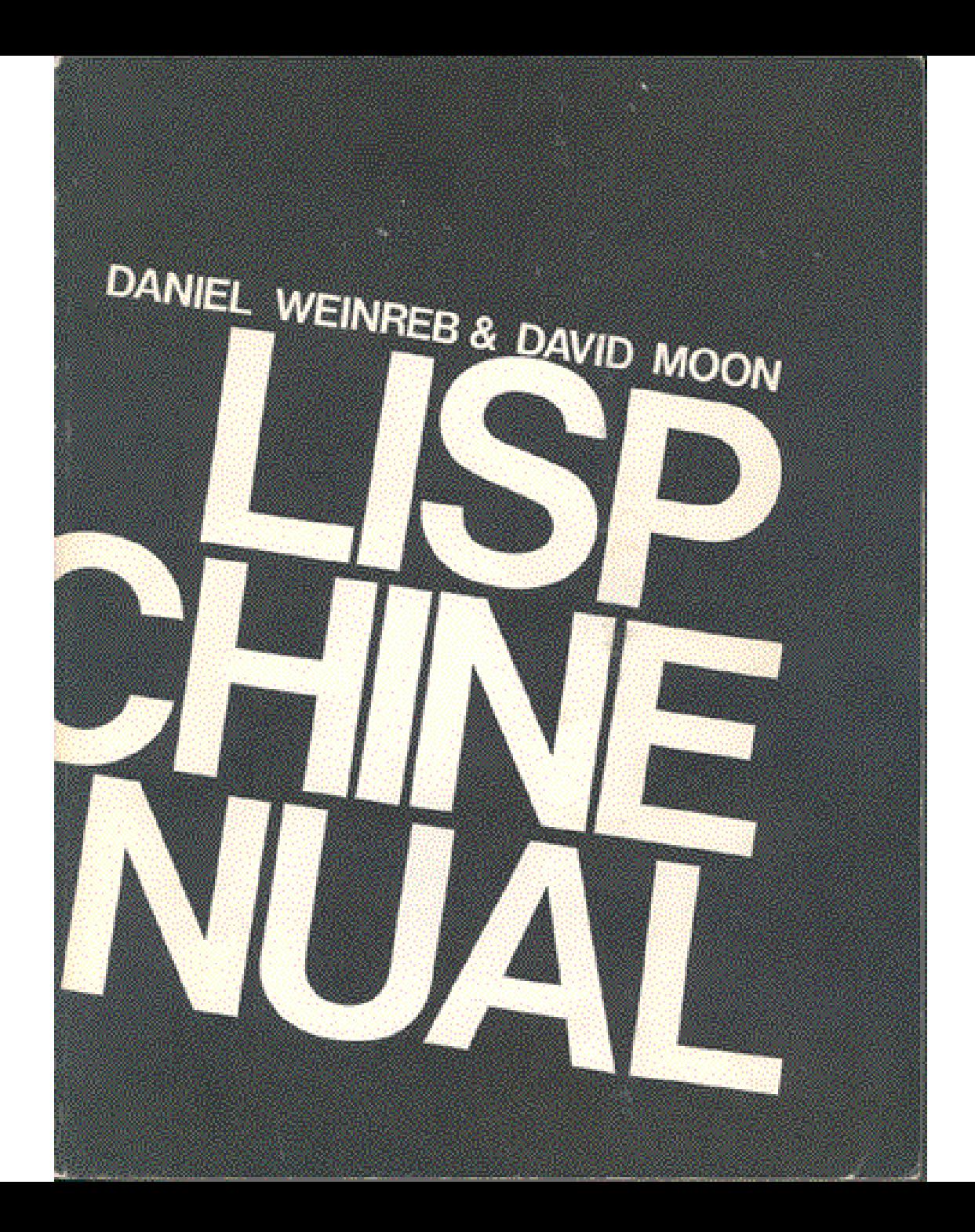

# What's still needed?

- More source code
	- – LISP 2, INTERLISP-10, MacLisp, Standard Lisp, LISP/360, …
- More manuals
- Oral histories
- Photographs
- And much more!

# How Do I Get Involved?

- The Computer History Museum is committed to supporting efforts like this, but we (I!) need your help.
- Visit:

[community.computerhistory.org/scc/projects/LISP/](http://community.computerhistory.org/scc/projects/LISP/)

or Google "lisp history"

 $\bullet$ Contact me:

Paul Mc[J](mailto:paul@mcjones.org)ones<br>[paul@mcjones.org](mailto:paul@mcjones.org)

![](_page_15_Picture_0.jpeg)

Done